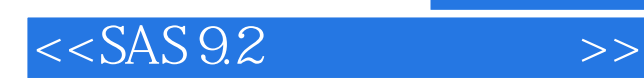

 $<<$ SAS 9.2 $>$ 

- 13 ISBN 9787121142840
- 10 ISBN 7121142848

出版时间:2011-8

页数:396

PDF

更多资源请访问:http://www.tushu007.com

, tushu007.com

## $,$  tushu007.com

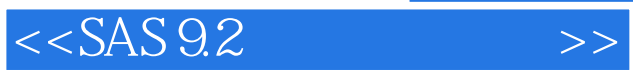

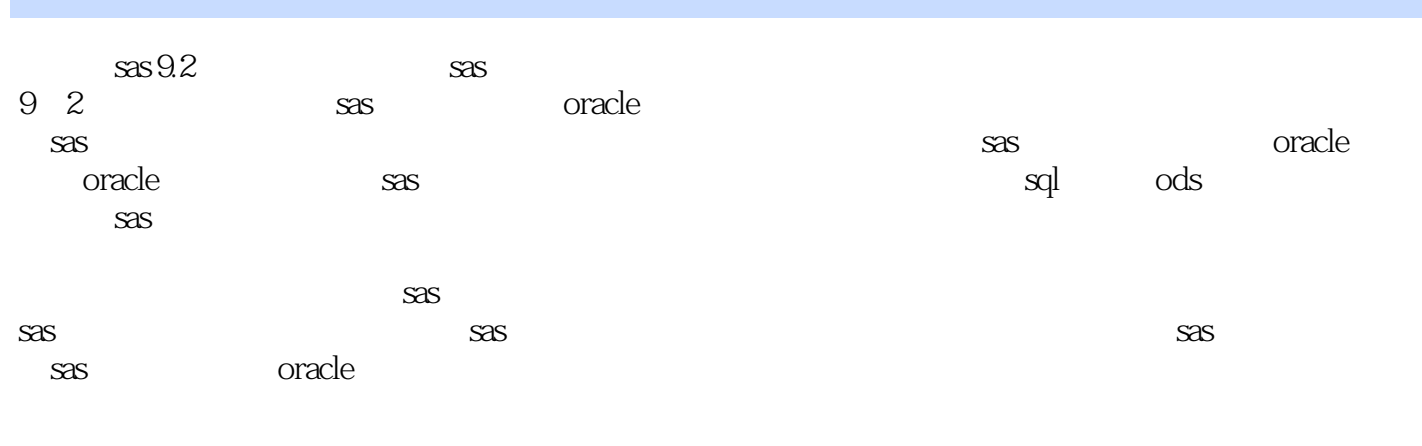

sas<br>9.2  $9.2$   $\sim$ 

 $,$  tushu007.com

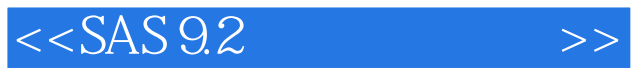

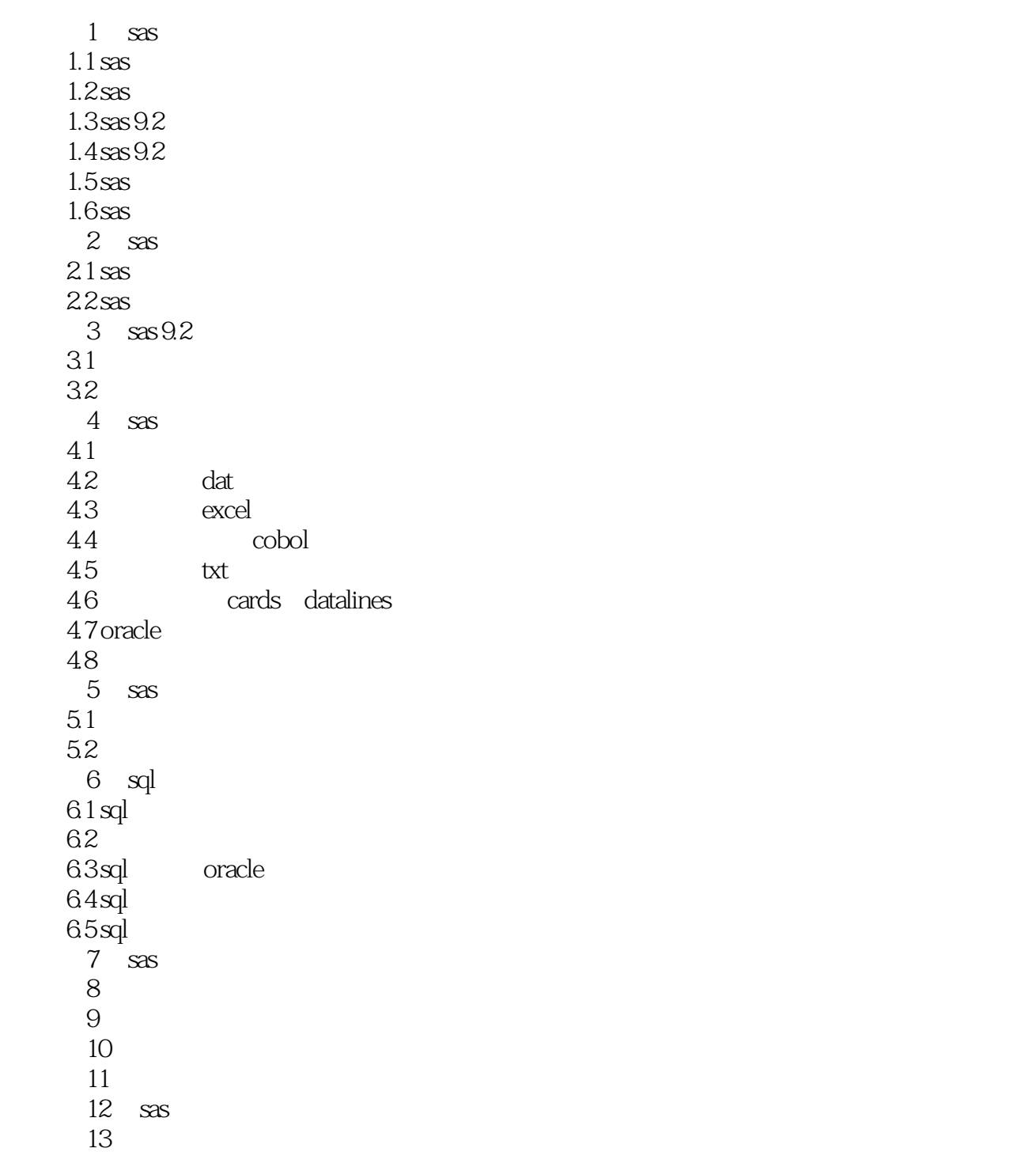

 $,$  tushu007.com

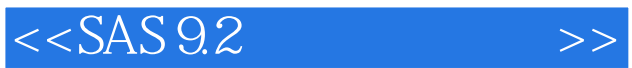

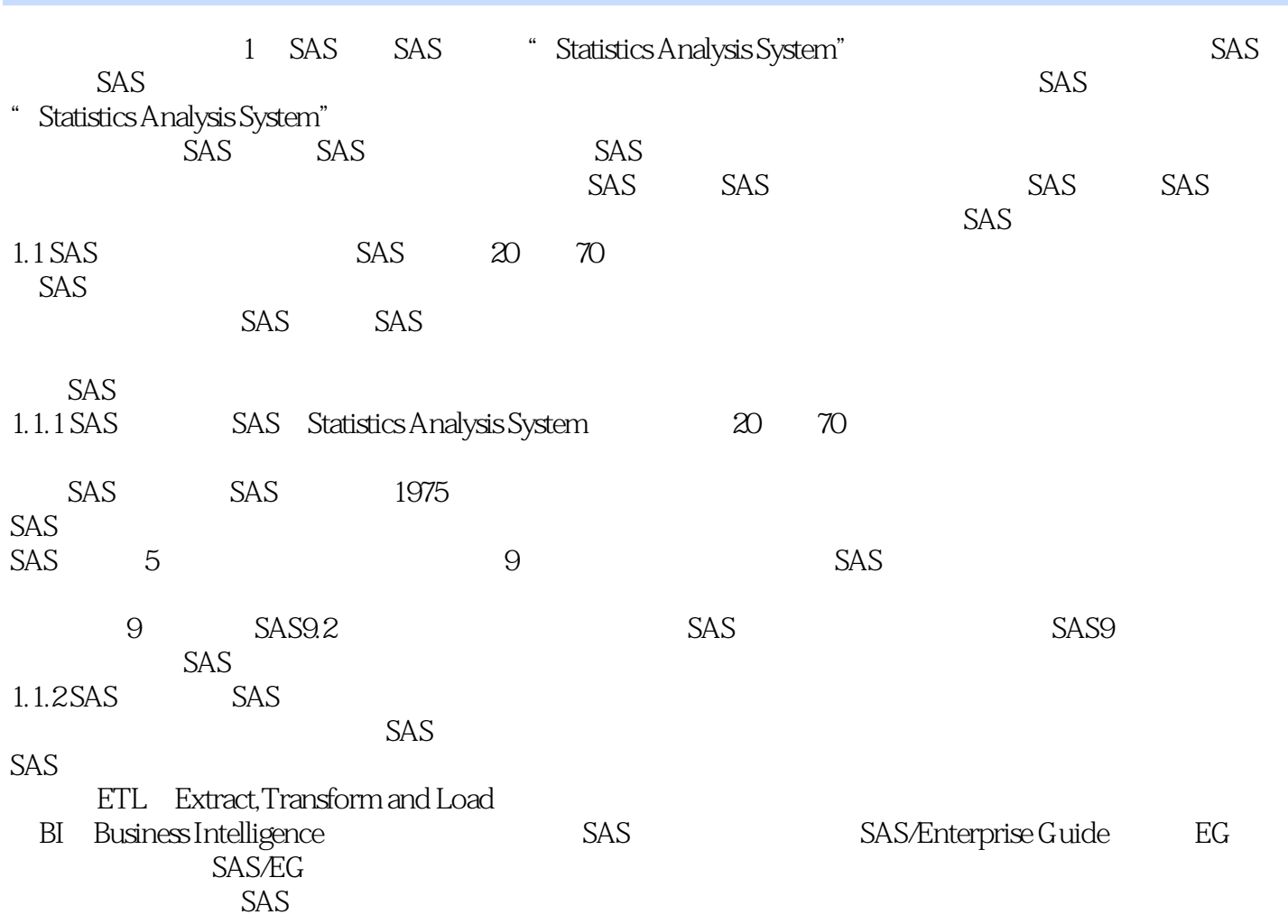

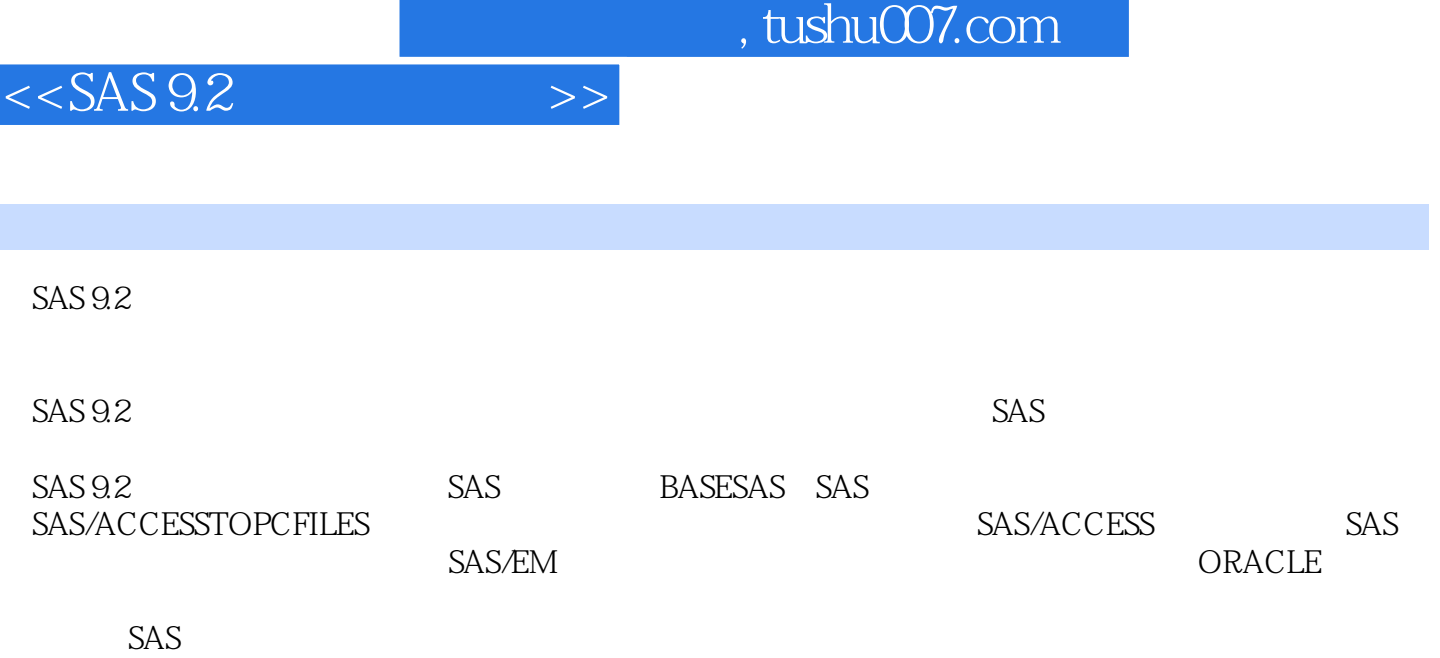

SAS<br>SAS 9.2  $SAS 9.2$  SAS  $SAS$ 

Ŧ

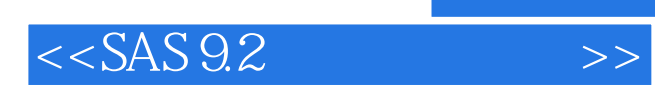

本站所提供下载的PDF图书仅提供预览和简介,请支持正版图书。

更多资源请访问:http://www.tushu007.com